## **Addresses and Contacts**

In this lesson, our trainer Susan will be showing us how to access, edit, add, and delete both contacts and addresses for our students in the Focus SIS.

## **Related Content:**

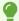

**Address Fields** 

**Student Info** 

Addresses and Contacts Page 1